- ,1 *"2016 - ANO DEL BICENTENARIO DE LA DECLARACION DE LA INDEPENDENCIA NACIONAL"*

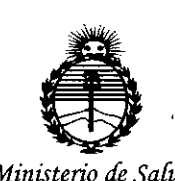

*Secretaría áe Pofíticas, C]¡ggufacióne Institutos j/1V'Mj/'T*

# **DISPOSICiÓN N°** *'Ministerio áe Sa{uá*  $\mathbf{Z}$

I

 $\mathbf{I}$ 

\  $\mathbf l$ 

I

 $\mathbf{I}$ 

I

BUENOSAIRES, 2 **2 ABR. 2016**

(ANMAT), Y VISTO el Expediente N° 1-47-3110-003273-15-3 del Registro de esta Administración Nacional de Medicamentos, Alimentos y Tecnología Médica  $\mathbf l$ 

# CONSIDERANDO:

Que por las presentes actuaciones GRIENSU S,A, solicita se\autorice la inscripción en el Registro Productores y Productos de Tecnología Médica (RPPTM) de esta Administración Nacional, de un nuevo producto médico,

Que las actividades de elaboración y comercialización de productos médicos se encuentran contempladas por la Ley 16463, el Decreto 976<mark>3/64, y</mark> MERCOSUR/GMC/RES. Nº 40/00, incorporada al ordenamiento jurídico macional por Disposición ANMAT Nº 2318/02 (TO 2004), y normas complementarias.

. \ Que consta la evaluación técnica producida por la Dirección N¡acional de Productos Médicos, en la que informa que el producto estudiado reúne los requisitos técnicos que contempla la norma legal vigente, y que los , . \ establecimientos declarados demuestran aptitud para la elaboración y el contro establecimientos declarados demuestran aptitud para la elaboración y el cor<br>de calidad del producto cuya inscripción en el Registro se solicita.

médico objeto de la solicitud. Que corresponde autorizar la inscripción en el RPPTM del producto I

 $\widetilde{\nu}_{\mathcal{A}}$ 

- ,1 *"2016 - ANO DEL BICENTENARIO DE LA DECLARACION DE LA INDEPENDENCIA NACIONAL"*

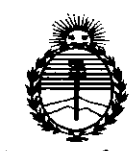

*Ministerio de Salud*  $S$ *ecretaría de Políticas 'R!guCación e Institutos )I:N:M)I'!'*

 $DISPOSITION N^{\circ}$  4463

I I I 1 I

I

1

I

Que se actúa en virtud de las facultades conferidas por el Decreto N° 1490/92 Y Decreto N° 101 del 16 de diciembre de 2015.

Por ello;

EL ADMINISTRADOR NACIONAL DE LA ADMINISTRACIÓN NACIONAL DE

# MEDICAMENTOS,ALIMENTOS Y TECNOLOGÍA MÉDICA

## DISPONE: \

técnico Sistemas de Monitoreo Fisiológico, de acuerdo con lo solicitado por ARTÍCULO 1º.- Autorízase la inscripción en el Registro Nacional de Productores y Productos de Tecnología Médica (RPPTM) de la Administración Nacional de Medicamentos, Alimentos y Tecnología Médica (ANMAT) del producto médico marca NIHON KOHDEN, nombre descriptivo Central de Monitoreo  $y \mid$ nombre 1 GRIENSU S.A., con los Datos Identificatorios Característicos que figuran como Anexo en el Certificado de Autorización e Inscripción en el RPPTM, de la presente<br>Disposición y que forma parte integrante de la misma.

ARTÍCULO 2º.- Autorízanse los textos de los proyectos de rótulo/\$ y de instrucciones de uso que obran a fojas 8 a 9 y 10 a 33 respectivamente.

ARTÍCULO 3°.- En los rótulos e instrucciones de uso autorizados deberá figurar la leyenda: Autorizado por la ANMAT PM-1073-247, con exclusión de toda otra leyenda no contemplada en la normativa vigente.

ARTÍCULO 4º .- La vigencia del Certificado de Autorización mencionado en el Artículo 1º será por cinco (5) años, a partir de la fecha impresa en el mismo.

2

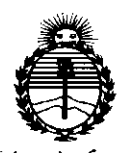

i.

 $Ministerio$  *de Salud Secretaria áe Pouticas, iRfgu[ación e Institutos flJ{'Mfl'I*

# *"2016 - AÑO DEL B1CENTENARIO DE LA DECLARACIÓN DE LA INDEPENDENtIA NACIONAL"* i DISPOSICiÓN <sup>W</sup> *<sup>i</sup>J:, <sup>~</sup>* <sup>3</sup>

I

I

\ \ I  $\mathbf i$ I I

ARTÍCULO 5°.- Regístrese. Inscríbase en el Registro Nacional de Productores y I Productos de Tecnología Médica al nuevo producto. Por el Departamento de Mesa I de Entrada, notifíquese al interesado, haciéndole entrega de copia auten\ticada de la presente Disposición, conjuntamente con su Anexo, rótulos e instrucciones de uso autorizados. Gírese a la Dirección de Gestión de Información Técnica a los fines de confeccionar el legajo correspondiente. Cumplido, archívese.

Expediente Nº 1-47-3110-003273-15-3

DISPOSICIÓN Nº

,1 'ji

.''

**4463**

sao "

Dr. ROBERTO LEDE Subadministrador Nacional **A.N.lId' .A.2!.**

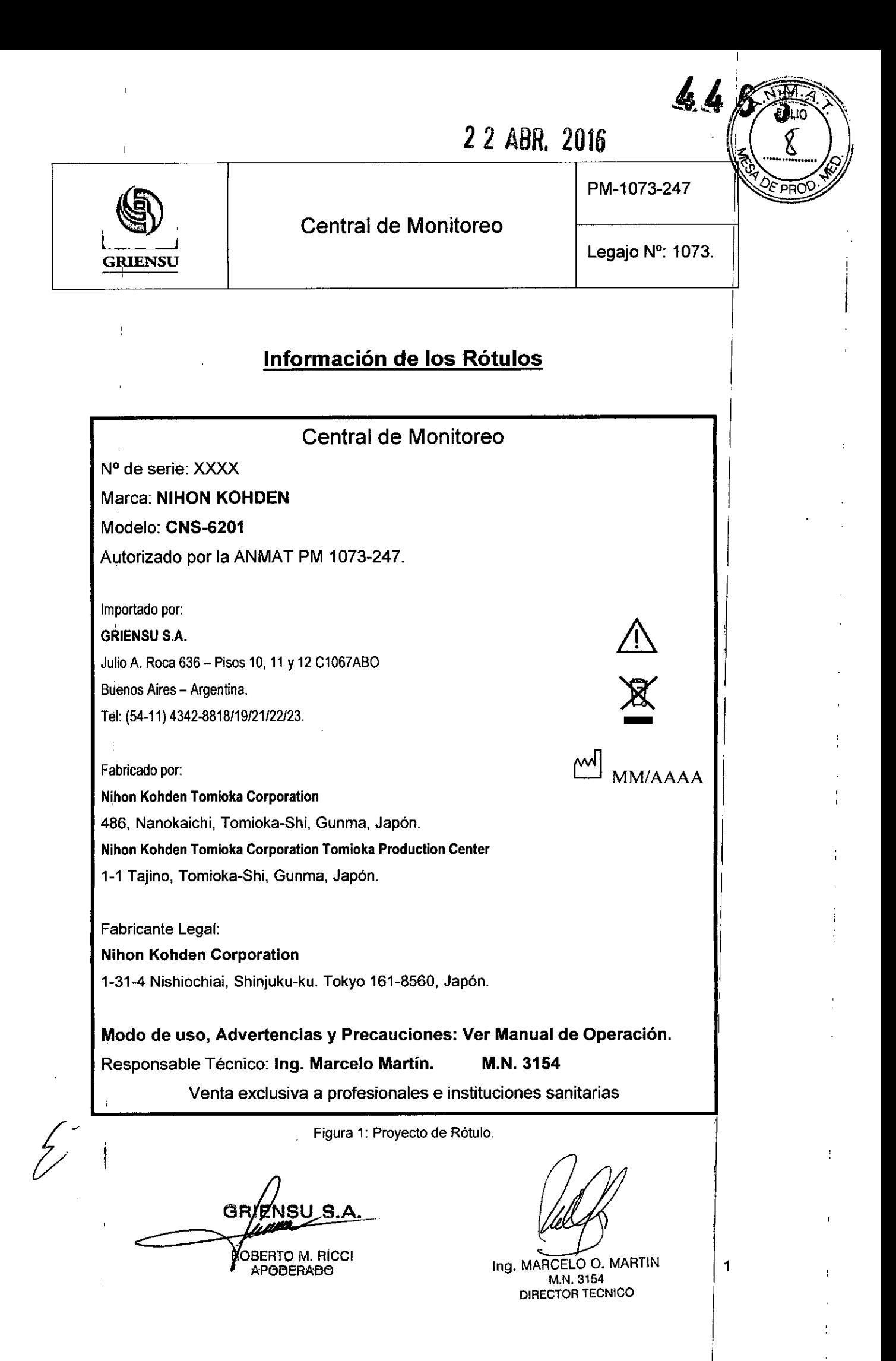

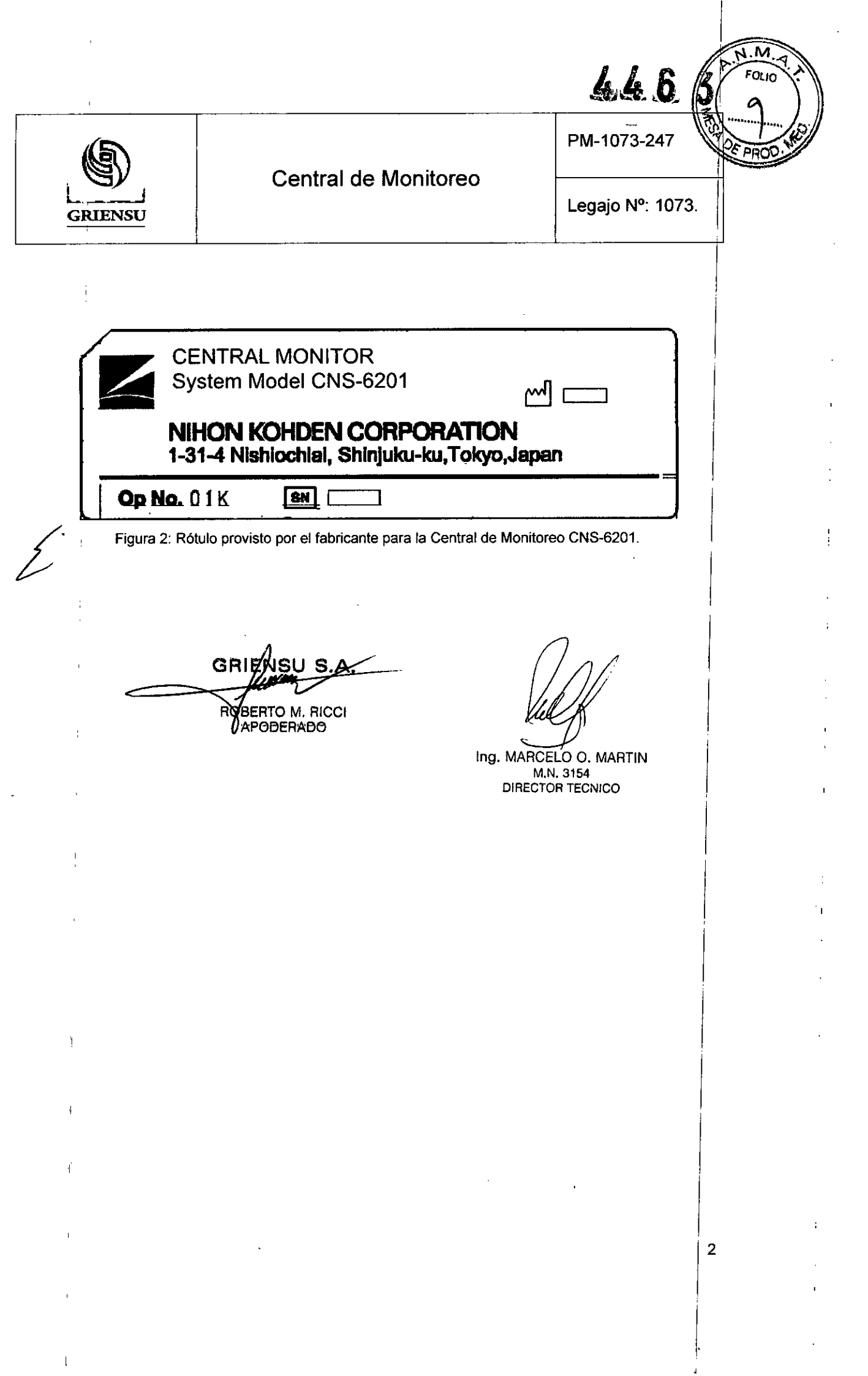

 $\begin{array}{c} \begin{array}{c} \begin{array}{c} \end{array} \\ \begin{array}{c} \end{array} \end{array} \end{array}$ 

••

 $\frac{1}{2}$ 

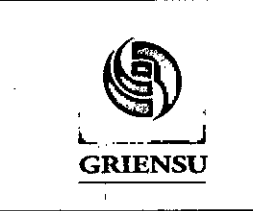

PM-1073-247

446

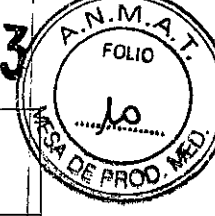

I

I

I

I

I

I

Legajo N°: 1073.

# **INSTRUCCIONES DE USO**

# 3.1 Indicaciones del Rótulo

Razón Social y Dirección (Fabricante):

# Nihon Kohden Tomioka Corporation

486, Nanokaichi, Tomioka-shi, Gunma, Japón.

#### Nihon Kohden Tomioka Corporation Tomioka Production Center

1-1 Tajino, Tomioka-Shi, Gunma, Japón.

Fabricante legal:

#### Nihon Kohden Corporation

1-31-4 Nishiochiai, Shinjuku-ku, Tokyo 161-8560, Japón.

Razón Social y Dirección (Rótulo del Importador):

## GRIENSU S.A.

Julio A. Roca 636-Pisos 10,11 Y 12 C1067ABO

Buenos Aires - Argentina.

Tel: (54-11) 4342-8818/19/21/22/23.

#### Identificación del Producto:

Producto: Central de Monitoreo. Marca: NIHON KOHDEN. Modelos: CNS-6201.

Almacenar el producto entre -20°C y 55°C, en ambientes bien ventilados.

**GRIE ÓBERTO M. RICCI APODERADO** 

In9. MARCELO O. MARTlN M.N.3154 DIRECTOR TECNICO

I

I

I

I

I

I

I

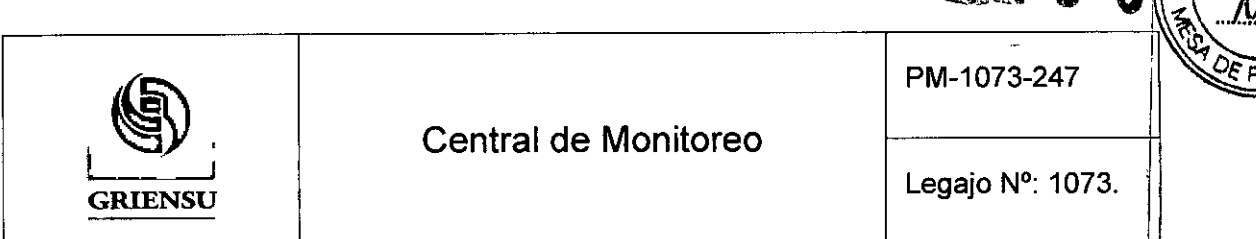

*Advertencias y/o precauciones. Condiciones de Almacenamiento, Conservación* r *Manipulación:*

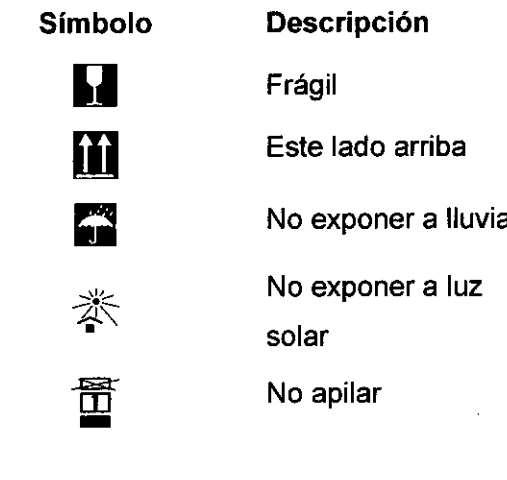

Responsable Técnico de *Griensu* legalmente habilitado: Ing. Marcelo Martin. M.N.3151. I

Número de Registro del Producto Médico: *"Autorizado por la ANMAT* PM *1073-247".*

Venta exclusiva a profesionales e instituciones sanitarias.

# 3.2 Prestaciones atribuidas por el fabricante y efectos secundarios no deseados

Las centrales de Monitoreo CNS-6201, están diseñadas para su uso en diversos entornos hospitalarios, incluyendo la UCI, UCC, sala de recuperación, y otras áreas generales. Las centrales permiten que el personal de estas áreas pueda monitorear y vigilar los signos vitales de los pacientes, a través de la visualización de las diferentes formas de onda graficadas en el monitor, junto con otra información del paciente, La Central de Monitoreo está diseñada para monitorear varias camas al mismo tiempo (hasta 32), recibiendo la información de cada paciente a través de transmisores o de los mismos monitores de Cabecera o receptores Multipaciente colocados en cada cama. Los parámetros que se pueden visualizar en la pantalla del Monitor central son: curvas de ECG, Respiración, SpO<sub>2</sub>, Presión No Invasiva, Presión Invasiva, CO<sub>2</sub>, O<sub>2</sub>, Flujo, N<sub>2</sub>O,

APGBERABG GRI

Ing. MARCELO O. MARTlN M.N. 3154 ROBERTO M. RICCI M.N. 3154<br>APARERARA DIRECTOR TECNICO

4

I

 $463$ 

м חו וח

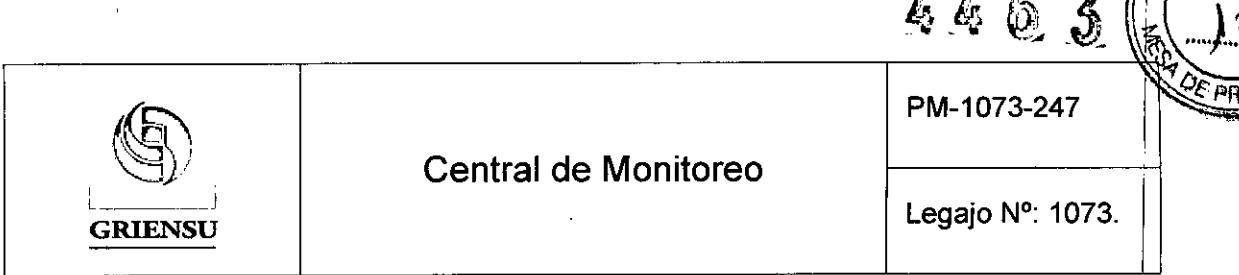

Gases Anestésicos, Gasto Cardíaco, BIS, EEG,PVA (Presión Via Aérea Proximal), entre otros, dependiendo de los monitores o transmisores conectados a la central.

## 3.3 Combinación del Producto Médico con otros productos

La Central de Monitoreo, se utiliza en combinación con otros equipamientos para llevar a cabo su función de manera correcta. Trabaja tanto con Monitores de Cabecera, Receptores Multipaciente, y Transmisores. Estos dispositivos miden y grafican los distintos parámetros de un paciente y envían dicha información a la Central de Monitoreo. También se combina con impresoras térmicas e impresoras de red (láser)para realizar el registro de los parámetros medidos.

## 3.4 Instalación, mantenimiento y calibración del Producto Médico

Instalar la Central de Monitoreo en un lugar donde la pantalla se pueda ver claramente y no refleje la luz.

#### *Advertencias durante* /a *insta/ación:*

- Instalar el monitor central fuera del entorno del paciente (lEC 60601-1-1). Si el monitor central se instala dentro del entorno del paciente, el paciente o el operador pueden recibir una descarga eléctrica o sufrir lesiones.
- No instalar el monitor en un lugar donde esté expuesto a agua o soluciohes químicas. Evitar la aspersión directa, pulverización o aire húmedo de un nebulizador o un humidificador. Cualquiera de estas situaciones pueden causar un mal funcionamiento y/o acortar la vida del monitor.
- Evitar instalar el Monitor en un lugar en el que este expuesto a la luz solar directa. De lo contrario, la temperatura puede elevarse y causar un mal funcionamiento del sistema y acortar la vida del monitor.
- Asegurarse de que hay suficiente espacio entre el monitor y la pared para una ventilación adecuada. De lo contrario, la temperatura interna del monitor se eleva, ventilación adecuada. De lo contrario, la temperatura interna del mondo que conduce a la operación inexacta y acorta la vida del monitor:

RØBERTO M. RICCI **APODERADO** 

Ing. MARCELO O. MARTIN M.N.3154 OIRECTOR TECNICO

5

 $FOL10$ 

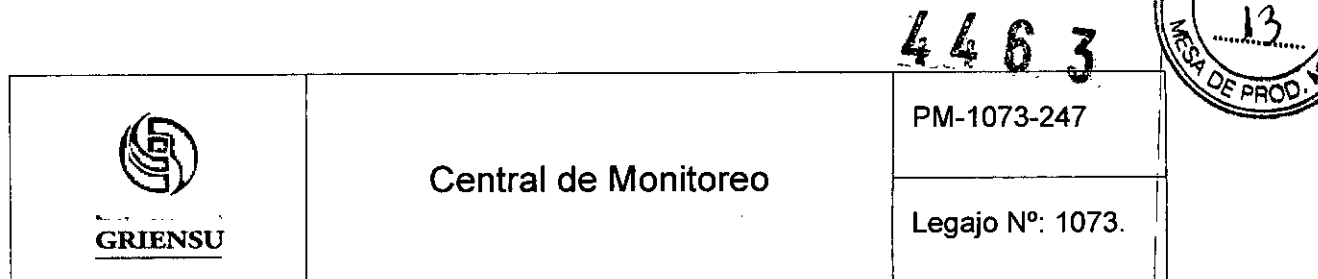

- $\bullet$  Dejar más de 5 cm de espacio entre la pared y los agujeros de ventilación ubicados en los laterales y los paneles traseros del monitor. I
- Cuando el Monitor está rodeado, dejar más de 10 cm de espacio por encima del monitor para la ventilación. No permitir que la temperatura ambiente supere los 35 ° C (95 ° F) durante la operación.
- No colocar mantas o paños sobre el monitor ya que pueden afectar el monitoreol
- No instalar el monitor en un área polvorienta.
- Conectar el cable de alimentación a un toma de CA que puede suministrar suficiente corriente de CA al monitor. El monitor no puede funcionar correctamente con baja corriente.

#### *Conexión del monitor central con* otros *instrumentos v Sistemas*

Conectar a la Central de Monitoreo sólo los instrumentos especificados y seguir los procedimientos especificados. Antes de conectar o desconectar los instrumentos, asegurarse de que cada uno esté apagado y que el cable de alimentación esté desconectado de la toma de CA. El incumplimiento de estas instrucciones puede ocasionar una descarga eléctrica o lesiones al operador, y provocar un incendio o unl mal funcionamiento del instrumento.

#### *Conexión* a *un sistema de red* I

El método de conexión y de puesta a tierra depende de la ubicación donde se desea instalar la Central de Monitoreo y de la ubicación y tipo de instrumentos que se vayan a conectar a la misma. I

Los ajustes de red y la configuración del sistema de Windows XP deben instalarse I por personal calificado para hacerlo.

## *Encendido de la Unidad de Procesamiento de la Central de monitoreo* I

Pulsar el botón de encendido en el panel frontal de la unidad de procesamiento de la central de monitoreo para encender la alimentación. Se encienden los LED de alimentación en la unidad de procesamiento del Monitor Central y de la pantalla LGD. El  $\frac{1}{2}$  monitor central se inicia y aparecen todas las camas monitorizadas) en la pantalla.

 $-$ 

-- **••**

*J/* GRIFNSU S.A. (48/1)

ROBERTO M. RICCI DIRECTOR TECNICO 'APODERADO

Ing. MARCELO O. MARTIN<br>M.N. 3154

6

 $\mathfrak{f}$ 

I

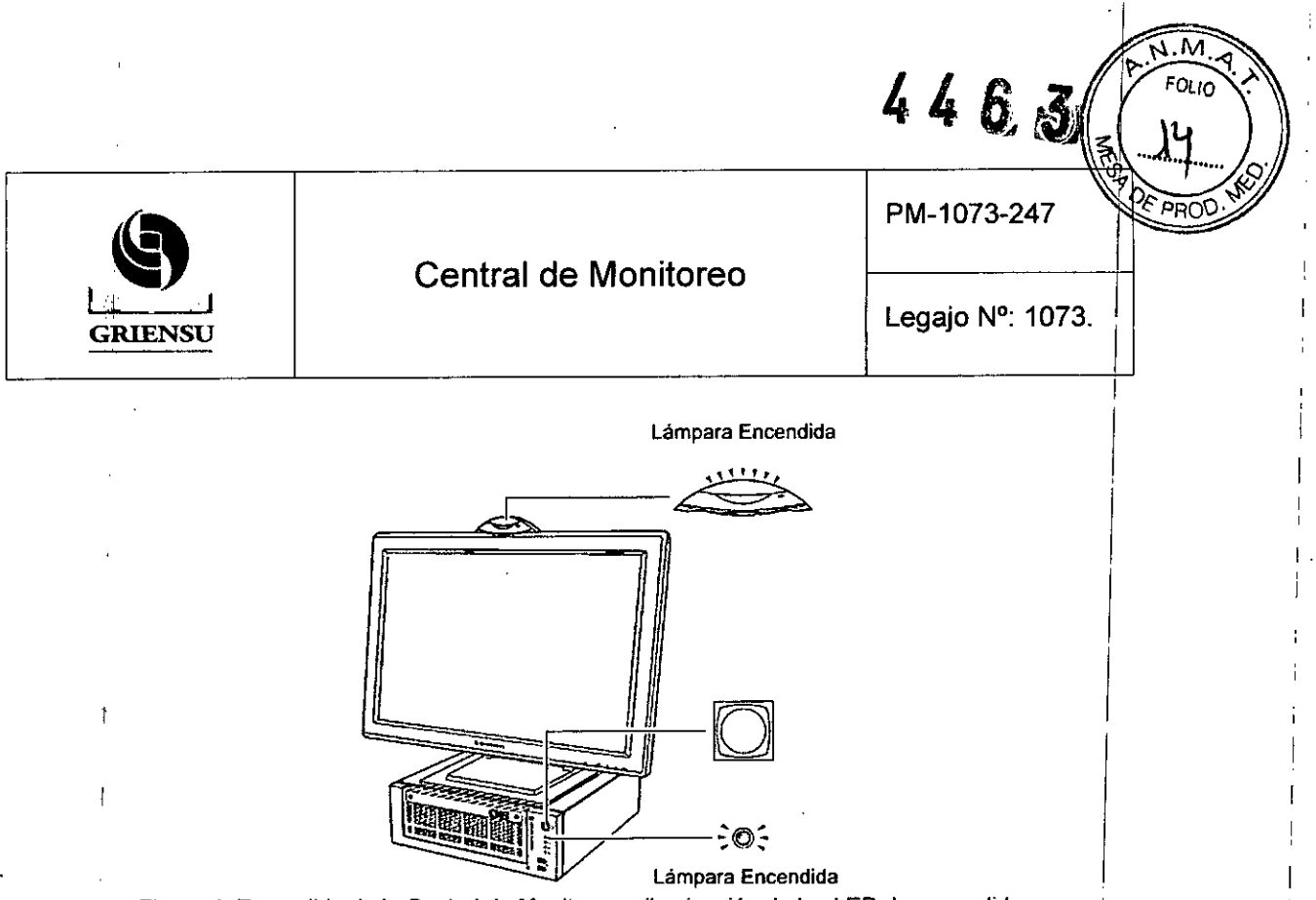

Figura 4: Encendido de la Central de Monitoreo e iluminación de los LED de encendido.

Cuando el monitor se enciende, comprobar que realiza un sonido por única vez y que las lámparas, roja, amarilla, cian y verde, indicadoras de alarma parpadean una vez. Esto muestra que la alarma está funcionando correctamente.

NOTA: Se deben tener en cuenta los siguientes ítems al inicializar el sistema:

- Se tarda unos minutos para que la pantalla LCD alcance el brillo máximo.
- La sombra de la pantalla anterior puede permanecer durante unos minutos después de cambiar la pantalla.
- Puede haber algunos puntos en la pantalla LCD, que están siempre prendidos o siempre apagados, pero que no afectan a la vigilancia. Esto es normal en todas las. pantallas LCO.

#### *Pasos* para *inicializar y operar con* la Central de Monitoreo

Pasos para la conexión del sistema y procedimientos antes de encender la alimentación:

- ,  $\frac{1}{2}$  ,  $\frac{1}{2}$  ,  $\frac$ 1- Conexión del monitor central a otros instrumentos. Conectar la unidad principal del
- monitor central a la pantalla LCD.

 $\Rightarrow$ 

-

••

- 2- Conectar el monitor central a la red. I
- Encender la Central de Monitoreo y los otros instrumentos del sistema. 3-
- Ajustar la configuración del sistema (setear los parámetros deseados). Referirse al 4-Manual para ver cómo realizar la configuración correcta del sistema.
- monitoreo. 5- Admisión de pacientes / Introducción de la información del paciente / Inicio del

GRIEN ROBERTO M. RICCI APODERADO

Ing. MARCELO O. MARTIN M.N.3154

DIRECTOR TECNICO

# **44** 6 ~1 *\_~'~,~~,J*

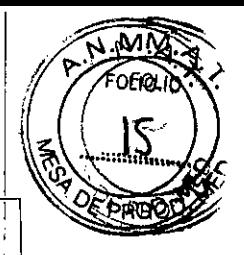

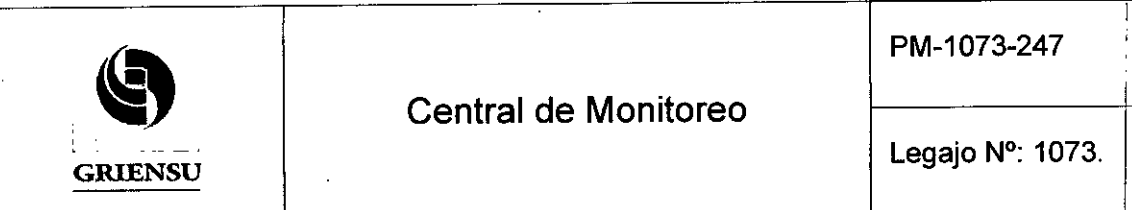

Legajo N°: 1073.

- .<br>6- Ajustes para cada cama (Configuración de parámetros, configuración persona I para cada paciente, etc.).
- 7- Comenzar con la Monitorización.

# *Mantenimiento*

Realizar una inspección regular según el ciclo acordado. Si no se hace, se p04ria producir un deterioro y pérdida de funciones, lo cual daría lugar a una monitorización incorrecta. Se deben realizar las siguientes tareas de mantenimiento:

. Cambiar el disco duro cada dos años. Si el disco duro está dañado, la monitorización resulta incorrecta y se pierden todos los datos guardados.

. Reiniciar el monitor central cada tres meses. Si no se hace, el funcionamiento del mismo puede ser inestable y la monitorización puede pararse. Mientras se está reiniciandd el sistema, los pacientes que estén siendo monitorizados en ese monitor, deben pasar a otro. <sup>I</sup>

El deterioro y la pérdida de funciones producen errores de diagnóstico. Comproba los siguientes puntos para mantener el monitor en perfectas condiciones:

- El monitor no está sucio, corroído ni dañado.
- No hay teclas ni interruptores rotos.
- Los cables del monitor no están dañados.
- La tapa de la batería está fijada en el transmisor.
- La clavija del cable de alimentación de la unidad LCD no se ha soltado.
- La posición de la antena de recepción es la correcta.
- La condición de recepción tiene el rango requerido.
- Los ajustes de canal son correctos.
- La pantalla está limpia y no está dañada.
- Puede ajustarse el brillo y/o contraste de la pantalla.
- La pantalla táctil está bien calibrada.
- Se utiliza el papel de registro especificado.
- La unidad de registro funciona correctamente.
- La impresora de red (Iáser)funciona correctamente.

••

ROBERTO M. RICCI APODERABO

Ing. MARCELO O. MARTIN M.N.3154 DIRECTOR TECNICO

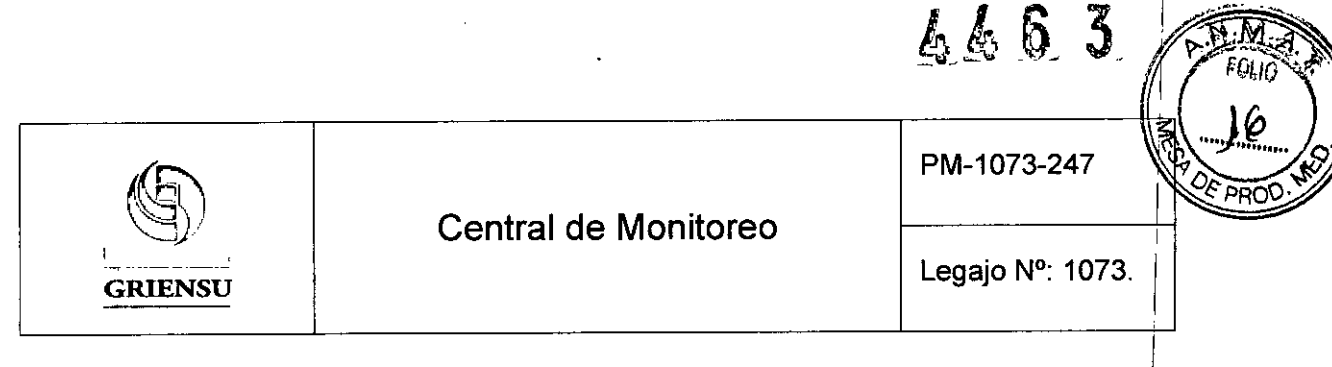

- Hay suficientes consumibles para la impresora térmica/impresora de red (láser).
- Hay suficiente tóner en la impresora de red (láser)
- No se pierden puntos en el registro de datos.
- La fecha y la hora son los correctos.
- El cable de alimentación no está dañado .
- La derivación de tierra está bien conectada.
- El voltaje de alimentación es el correcto.
- El ventilador funciona correctamente .
- Los ajustes del Sistema son correctos.
- Los ajustes de alarma son correctos y funcionan bien.
- No se producen descargas eléctricas
- La derivación de tierra para el UPS está conectada correctamente.
- Tanto la alarma como el sonido sincronizado pueden oirse perfectamente .
- Puede ajustarse el volumen del sonido.
- La visualización de la onda es correcta. (Todas las ondas aparecen correctamente en la pantalla)
- Todas las camas monitorizadas son reconocidas adecuadamente por el mdnitor central y la comunicación en red está en perfectas condiciones.
- Los datos de Revisión de cada cama se muestran adecuadamente en la pantalla .

# 3.5 Implantación del Producto Médico

*No Corresponde* (no es un Producto Médico Implantable).

# 3.6 Riesgos de interferencia recíproca

Este equipo y/o sistema cumple la norma internacional IEC 60601-2 sobre compatibilidad electromagnética para equipos y/o sistemas de electromedicina. Sin embargo, un entorno electromagnético que supere los límites o niveles estipulados en la IEC 60601-1-2, puede provocar interferencias perjudiciales para el equipo/y/o sistema o

 $\sim$   $\sim$   $\sim$   $\sim$   $\sim$ GRIE

**BERTO M. RICCI** АРООЕРАВО

Ing. MARCELO O. MARTIN M.N.3154 DIRECTOR TECNICO

9

I

I

I

6463

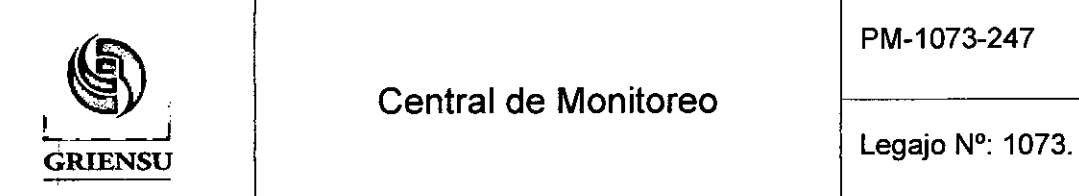

PM-1073-247

I

provocar que el equipo y/o sistema no realice su cometido o que lo haga por debajo de sus posibilidades. Por lo tanto, mientras se esté operando con el equipo y/o sistema, si se llegara a producir una variación no deseada relacionada con su rendimiento operativo previsto, se deberá evitar, identificar y resolver el efecto electromagnético adverso antes de seguir utilizando el equipo y/o sistema. I

**Central de Monitoreo** 

A continuación se detallan algunas de las fuentes de interferencia más comunes y las medidas a tomar para resolverlas:

- 1. Interferencias electromagnéticas potentes procedentes de una fuente emisora cercana, como una estación de radio o un teléfono móvil autorizados. Solución Instalar el equipo o sistema en otra ubicación. Mantener la fuente emisora, como ser el teléfono móvil, alejada del equipo o sistema, o apagar el móvil.
- 2. Interferencias de radiofrecuencia procedentes de otro equipo a través de la fuente de alimentación de CA del equipo o sistema. Solución: Identificar la causa de la interferencia y, si es posible, eliminar su fuente. Si no fuera posible, utilizar jotra fuente de alimentación.
- 3. Efecto de una descarga electromagnética directa o indirecta. Solución: Asegurarse de que todos los usuarios y pacientes que se encuentren en contacto con el equipo o sistema estén libres de energía electroestática directa o indirecta antes de utilizarlo. Un entorno húmedo puede ayudar a minimizar el problema. I
- 4. Interferencia electromagnética con un receptor de ondas radioeléctricas, comd una radio o un televisor. Solución: Si el equipo o sistema interfiere con el receptor de ondas radioeléctricas, ubicarlo lo más lejos posible del receptor. I
- 5. Interferencias provocadas por rayos: Si cae un rayo cerca del lugar en el que¡está instalado el equipo o sistema, este puede provocar una corriente excesiva en el equipo o el sistema. En tal caso, desconectar el cable de alimentación de CA del equipo o sistema y utilizarlo con la alimentación de la batería, o utilizar una fuente de alimentación ininterrumpida.
- 6. Uso con otros equipos: En caso de que el equipo o sistema se encuentre cerca de otros equipos o apilado sobre estos, podría afectar a dichos equipos. Antés de utilizarlo, comprobar que el equipo o sistema funcione correctamente con los demás equipos.

••••••

GRIENSU S.A. ROBÉRTO M. RICCI APODERADO

Ing. MARCELO O. MARTIN 10

M.N. 3154 DIRECTOR TECNICO <sup>I</sup> I

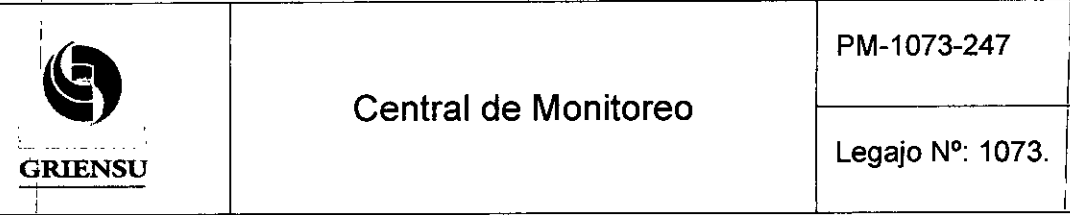

- -

-

'1

 $463$ 

REFOLlAOO *No ..••• lf1.. ...!.*

PM-1073-247

# Central de Monitoreo

LegaJ.oN°: 1073./ GRIENSU

I

FOLIO

I

- 7. Uso de accesorios, transductores o cables no especificados: Cuando se conecta un accesorio, transductor o cable no especificado a este equipo o sistema, es posible que aumenten las emisiones electromagnéticas o disminuya la inmunidad :<br>│ electromagnética. La configuración especificada de este equipo o sistema cumple con los requisitos electromagnéticos de la configuración establecida. Utilizar este equipo o sistema únicamente con la configuración especificada.
- 8.<sup>1</sup> Uso de una configuración no especificada: Si el equipo o sistema se utiliza con luna <sup>I</sup> configuración de sistema no especificada distinta de la configuración de la prueba de compatibilidad electromagnética, puede producirse un incremento de llas emisiones electromagnéticas o una disminución de la inmunidad electromagnética. Utilizar este equipo o sistema únicamente con la configuración especificada.
- 9) Medición con una sensibilidad excesiva: El equipo o sistema está diseñado para medir señales bioeléctricas con una sensibilidad especificada. Si el equipo o sistema se utiliza con una sensibilidad excesiva, pueden aparecer artefactos por I interferencias electromagnéticas, lo que puede conducir a un diagnóstico incorrecto. Cuando aparezca un artefacto inesperado, inspeccionar las condicibnes electromagnéticas del entorno y eliminar la fuente del artefacto.

Si las acciones correctivas sugeridas anteriormente no solucionan el problema, consultar a su representante de Nihon Kohden para obtener sugerencias adicionales.

i de la construcción de la construcción de la construcción de la construcción de la construcción de la construcción<br>En la construcción de la construcción de la construcción de la construcción de la construcción de la const

- <sup>I</sup> I 3.7 : Rotura del envase e indicación de los métodos adecuados de reesterilización No Corresponde (no es un Producto Médico reesterilizable).
- 3.8 Limpieza, desinfección, acondicionamiento y método de esterilización I

Antes del mantenimiento (inspección, limpieza, desinfección), apagar el monitor central y desconectarlo de la red alimentación de CA. Si no se realiza esto, el operador podría sufrir descargas eléctricas o se podría generar un mal funcionamiento en el equipo.

**GRIEWS** 

ROBERTO M. RICCI APel3ERABe

I

In9. MARCELO O. MARTIN M.N. 3154<br>DIRECTOR TECNICO

I 11

I

I

I

I

I

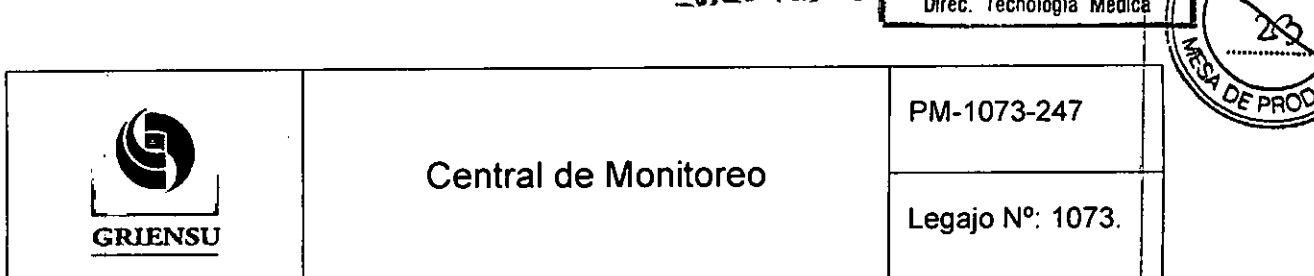

4 4 6 3 REFOLIADO Nº...

# *Limpieza de la Unidad Principal*

Pasar por el panel un paño humedecido en agua, jabón neutro o alcohol (de 76.9 a 81.4%). Eliminar y secar los restos de la solución de la limpieza con un paño o gamuza secos. Comprobar que los orificios de ventilación no tengan polvo. Limpiarlos con bastoncillos de algodón o con algún limpiador específico.

Se deben tener en cuenta las siguientes precauciones antes de realizar la limpieza del equipo:

- Este equipo no es a prueba de agua. Prestar especial atención en que no le entre ningún líquido.
- Si el equipo se moja accidentalmente, dejar de utilizarlo inmediatamente y desconectar el cable de red de la toma de alimentación. Contactarse con el distribuidor o representante de Nihon Kohden para la inspección.
- No utilizar Iiquidos volátiles como el benceno, ya que estos agentes podrian corroer o doblar los materiales.

## *Desinfección de la Unidad Principal*

Para la desinfección, pasar un paño suave humedecido con las soluciones indica<mark>das</mark> en la lista de abajo. Utilizar la concentración recomendada. Tras la desinfección retirar los restos de la solución con un paño o gamuza secos.

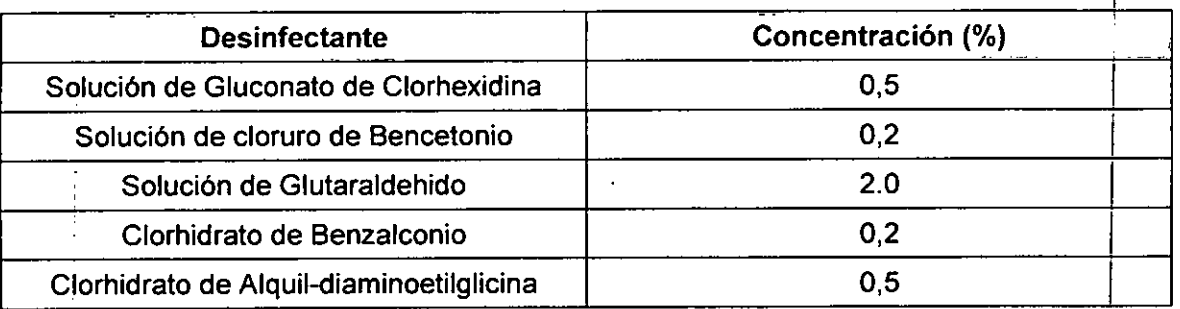

Se deben tener en cuenta las siguientes precauciones antes de realizar la desinfección del equipo: ya que estos age1ntes

• No utilizar líquidos volátiles como el Cídex o Benceno, ya que estos agentes podrían corroer o doblar los materiales.

GRIF

**ERTO M. RICCI APODERADO** 

Ing. MARCELO O. MARTIN |12 M.N.3154 DIRECTOR TECNICO

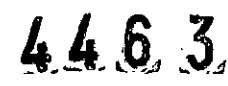

 $\overline{\mathbf{G}}$ GRIENSU

Central de Monitoreo

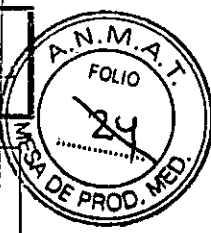

Legajo N°: 1073.

**Direc. Tecnologla Médica**

20

PM-1073-247

REfOlIAOO N.

- Este equipo no es a prueba de agua. Prestar especial atención a que no le entre ningún líquido.
- •. Si se aplica un spray sobre el equipo, pasarle un paño seco para eliminarlo. I
- No esterilizarlo. Esto dañaría la superficie del equipo y provocaría su mal I funcionamiento.

# *Limpieza de la Pantalla*

Desactivar la función de pantalla táctil antes de la Iimpíeza.

- 1. Tocar "Menú" para mostrar la pantalla Menú.
- 2. Tocar "Desactivar Pantalla Táctil" para desactivar la función de tecla táctil.
- 3. Limpiar la pantalla utilizando un paño humedecido con agua y jabón neutro.
- 4. Tras la limpieza, hacer clíc con el ratón o pulsar cualquier tecla del teclado para restaurar la función táctil.

# 3.9 Tratamiento y procedimiento adicional antes de utilizar el Producto Médico *Preparación Después de Encendido ,*

Cambio de la configuración en la "Pantalla de configuración del sistema". Establecer los ajustes necesarios en la pantalla de configuración del sistema. En esta pantalla se pueden configurar todos los ajustes que afectan al sistema.

Configuración de los elementos de la ventana "Configuración"

Los posibles ajustes que se pueden realizar en la ventana "Configuración del sistema" son los siguientes:

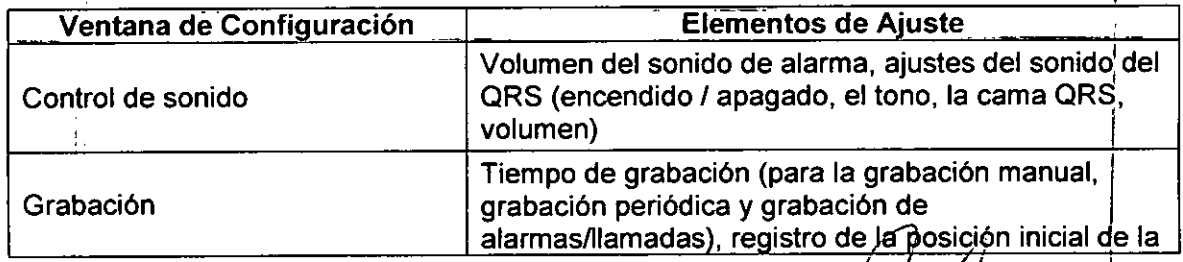

GRIENSU S.A.  $\qquad \qquad \qquad \mathbb{C}$ 

ROBERTO M. RICCI AP99ERADO

Ing. MARCELO O. MARTlN M.N.3154 DIRECTOR TECNICO

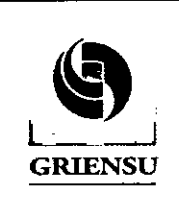

4 **4 6 31** REFOLLADO No 2 Direc. Tecnología Médica

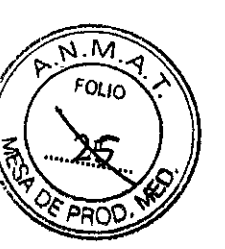

Legajo Nº: 1073.

I

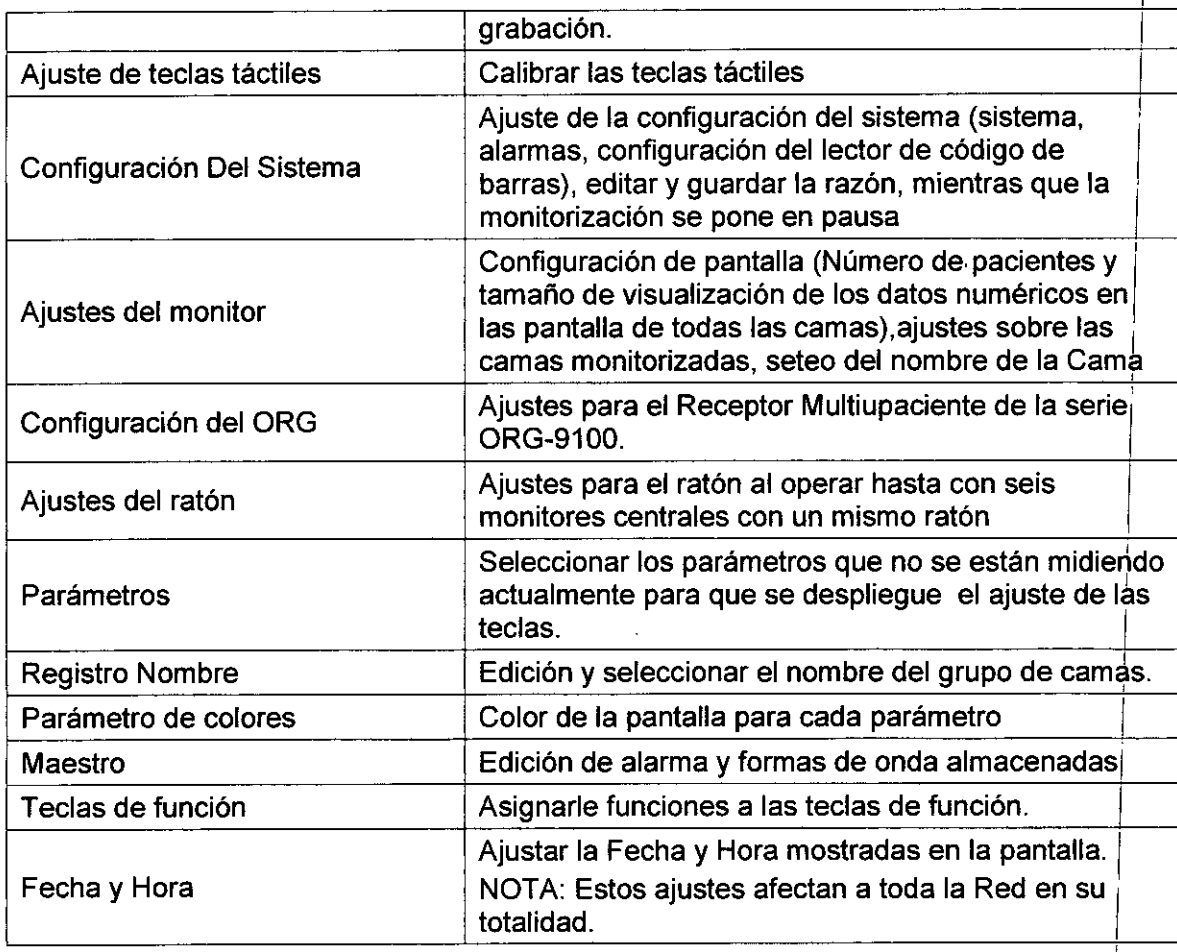

*Antes de iniciar el seguimiento (monitorización) de un paciente llevar* a *cabo la sigu}ente* I preparación

NOTA: Cuando se admite un nuevo paciente, se deben confirmar los ajustes de las alarmas previamente realizados. Además, chequear los ajustes de alarma durante la monitorización y cambiar la configuración de acuerdo a la condición del paciente. Esto se debe realizar ya sea que el paciente este siendo monitorizado por un Monitor de Cabecera o por un Receptor Multipaciente de la serie ORG-9100.

Preparación:

- telemetria, ajustar el canal de recepción. 1. Admitir el paciente: Cuando se monitoriza un paciente mediante un sistema de I
- 2. Confirmar los ajustes de alarma
- 3. Establecer los ajustes para la cama (si es necesario)

**GRI**

ROBERTO M. RICCI APODERADO

14

I

Ing. MARCELO O. MARTIN M.N.3154 OIRECTOR TECNICO

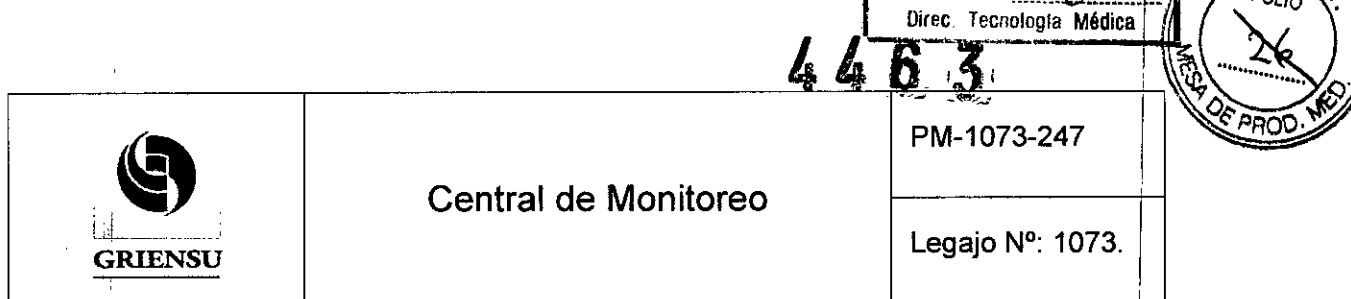

- Ajustes de canal
- Otros ajustes
- 4. Comprobación de la condición de recepción del sistema de telemetría: Presionar el botón de llamada en el transmisor para confirmar que la señal del transmisor, se recibe correctamente en el monitor central.
- 5. Preparar el paciente para la monitorización y medición de parámetros vitales (colocación de electrodos y conexión de los mismos). Para estoi referirse al Manual de Operación de los Monitores de cabecera.

# *Chequeos antes del Uso de la Central de Monitoreo*

Chequear los siguientes items antes de encender la Central de Monitoreo. Si se detecta algún problema, tomar las medidas adecuadas para evitar lesiones en el operario y/o el paciente o un mal funcionamiento del equipo. Si hay un daño en el equipo, colocar una etiqueta sobre la carcasa del equipo que diga "Inutilizable" o "Solicitud de Reparación"

- *• Chequeos antes de Encender el Monitor Central*
	- Suficiente papel de registro en la grabadora.
	- Suficientes electrodos y cables de electrodos están listos.
	- El sistema está conectado correctamente.
	- El papel de impresión se encuentra en la grabadora.
	- El ajuste en el monitor central del canal coincide con el canal transmisor.
	- La antena está correctamente conectada.
	- La batería del transmisor no es débil.
	- No hay arañazos, daños o suciedad en el monitor
	- El agujero de ventilación de la pantalla no está bloqueada.
	- No hay daños a las llaves, interruptor, lámparas ni paneles.
	- No hay daños en el cable de alimentación.
	- El monitor no se encuentra en un lugar húmedo.

No usar instrumentos afilados para tocar la pantalla LCD (teclas táctiles), interruptores de alimentación y otras teclas. Los objetos afilados pueden dañar/el instrumento.

R BERTO M. RICO! GR

AP09gRARQ

Ing. MARCELO O. MARTIN 15 M.N.3154 DIRECTOR TECNICO

I

REFOLLADO Nº

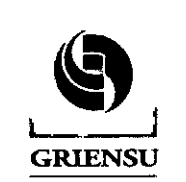

Direc recnologia Médica

**REFOLIADO Nº .......** 

М

'O' In

- *• Chequeos luego de encender el Monitor <sup>y</sup> mientras* se *realiza la monitorización*
	- Se encienden los LED de Alimentación.
	- No hay fuego, humo u olor.
	- Las lámparas indicadoras de alarma roja, amarilla, cian y verde parpadean una vez y suena un pitido.
	- El monitor no está demasiado caliente. El monitor no da una descarga eléctrica, cuando se toca.
	- No se muestra ningún mensaje de error en la pantalla.
	- La fecha y hora en la pantalla son correctos.
	- El monitor no afecta a los equipos de los alrededores.
	- Los datos y las formas de onda se muestran correctamente. '
	- Las teclas táctiles funcionan correctamente y se genera un sonido al tocarlas (cuando se utiliza la pantalla con función de teclas táctiles) <sup>I</sup>
	- El teclado y el ratón funcionan correctamente.
	- Funciones de alarma correctamente.
	- Sonido de alarma se puede escuchar.
	- El ajuste del volumen de las alarma es el adecuada.
- 3.10 Naturaleza, tipo, intensidad y distribución de la radiación con fines médicos *No Corresponde* (el Producto Médico no emite radiaciones con fines médicos).

## 3.11 Precauciones en caso de cambio de funcionamiento

En esta sección se enumeran algunos de los problemas que se presentan más frecuentemente durante el uso de la Central de Monitoreo, junto con las causas y las posibles soluciones a los mismos. Tras realizar la acción, comprobar que el problema se haya solucionado y que el equipo funcione correctamente antes de volver a utilizarlo. I

Si con los procedimientos que se describen a continuación no se soluciona el problema, colocar la etiqueta "Solicitud de reparación" en el equipo y ponerse en contacto con el representante de Nihon Kohden.

GRIEMSI

**RTO M. RICCI APODERADO** 

In9. MARCELO O. MARTIN M.N.3154 DIRECTOR TECNICO

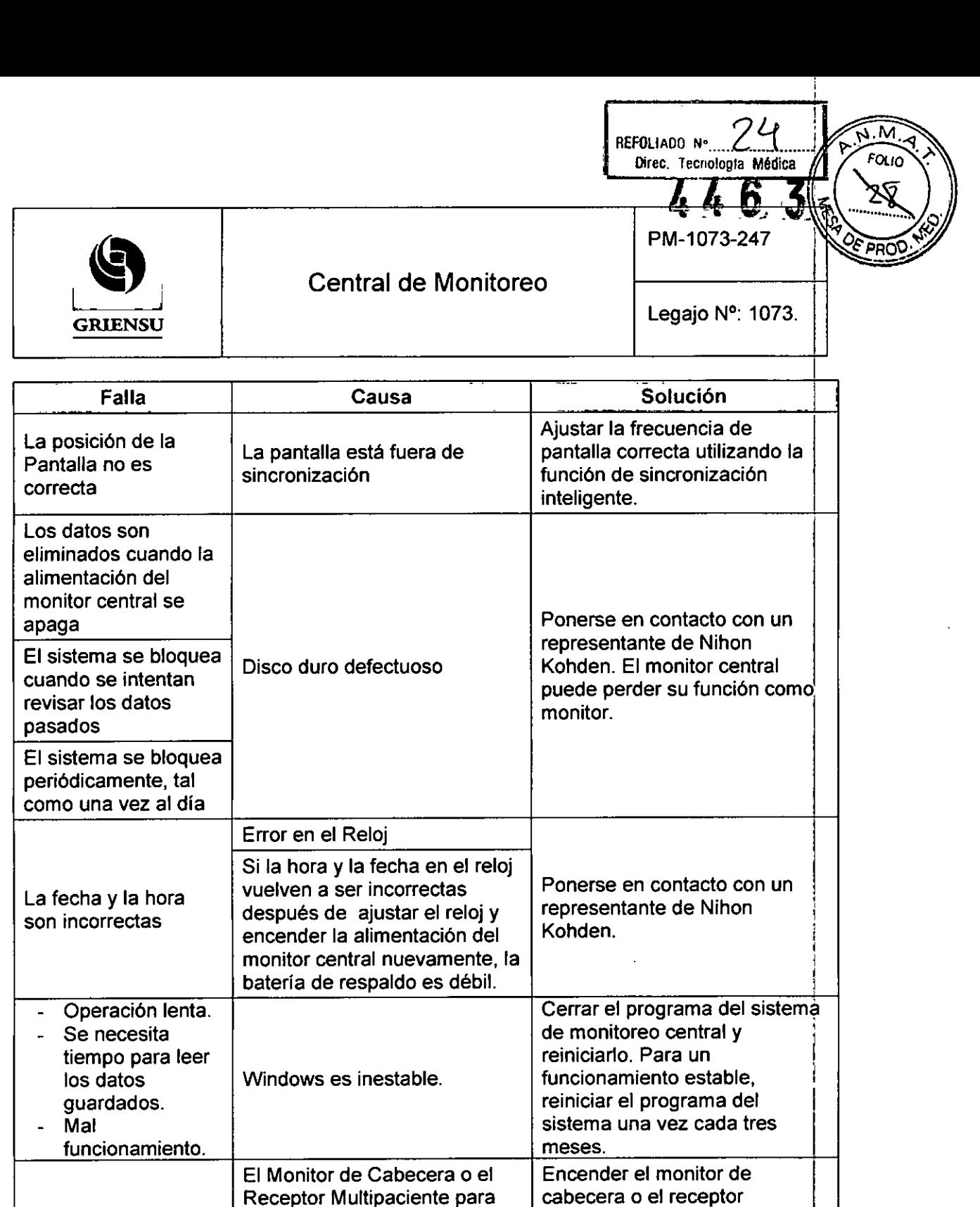

La frecuencia cardíaca no se

Una cama que se desea visualizar no aparece en el grupo seleccionado.

GRIENSU S.A

otro grupo.

Forma de onda es demasiado grande o demasiado pequeña.

La cama deseada pertenece a

esa cama está desactivado.

ROBERTO M. RICCI APeBERAee

Ing. MARCELO O. MARTIN M.N.3164 • OIRECTOR TECNICO

Multipaciente.

En la ventana "Configuración *1* del monitor", chequear otros grupos para encontrar la cam

nombres de los grupos de cada

 $\frac{1}{17}$ 

deseada. Chequear los

Monitor de Cabecera y/o I Receptor Multipaciente. Ajustar la sensibilidad de I detección del QRS.

 $\dot{\phi}$ 

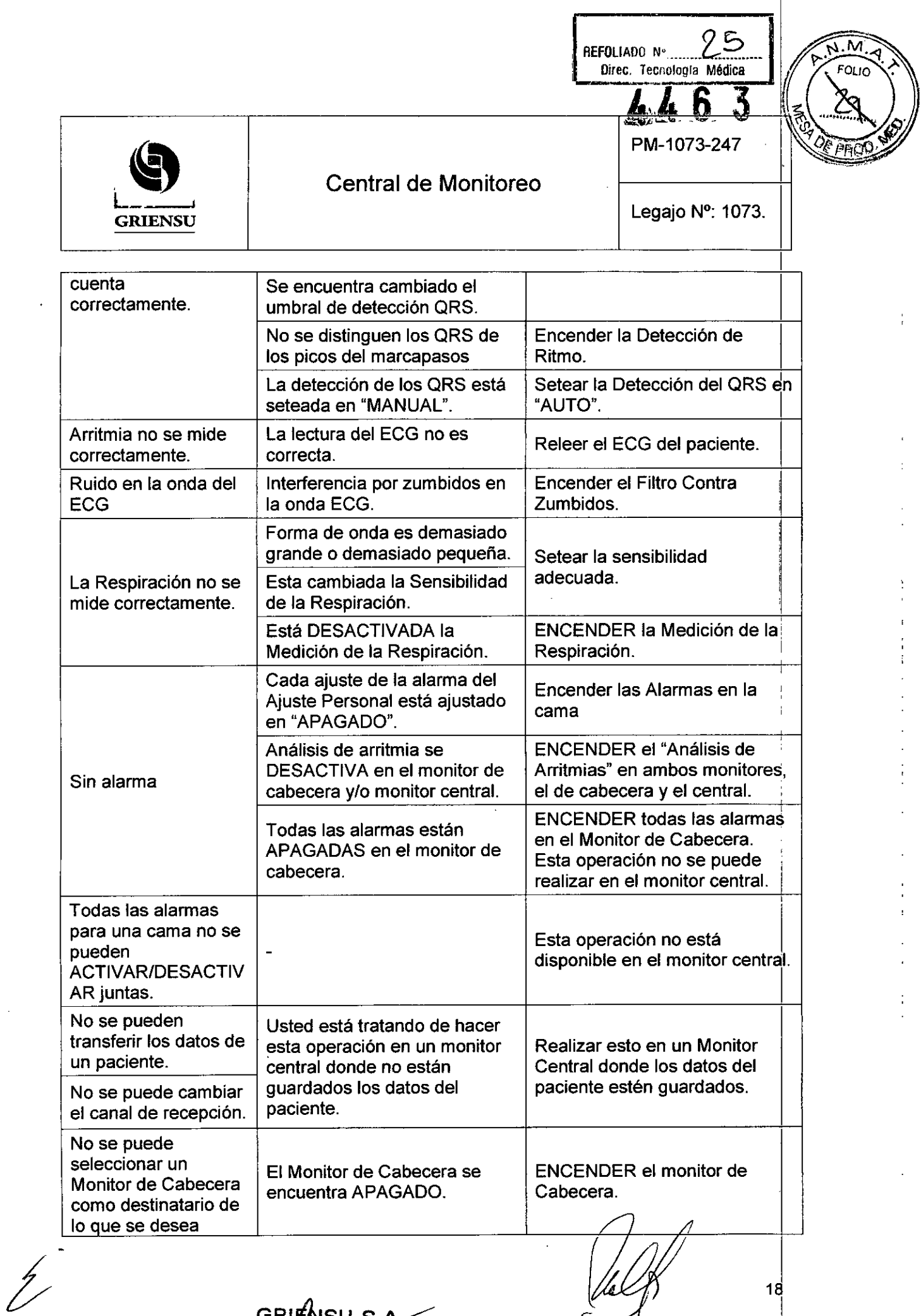

GRIFANSU S.A. RØBERTO M. RICCI APOBERABO

سر

 $\mathcal{A}_\mathcal{A}$ 

 $\frac{1}{2}$ 

Ing. MARCELO O. MARTlN M.N. 315 DIRECTOR TECNIC

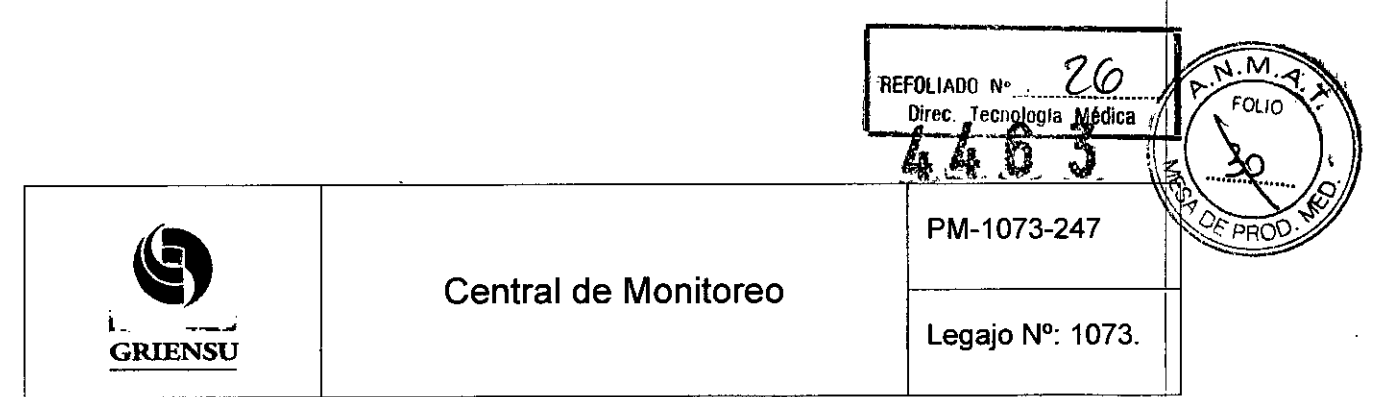

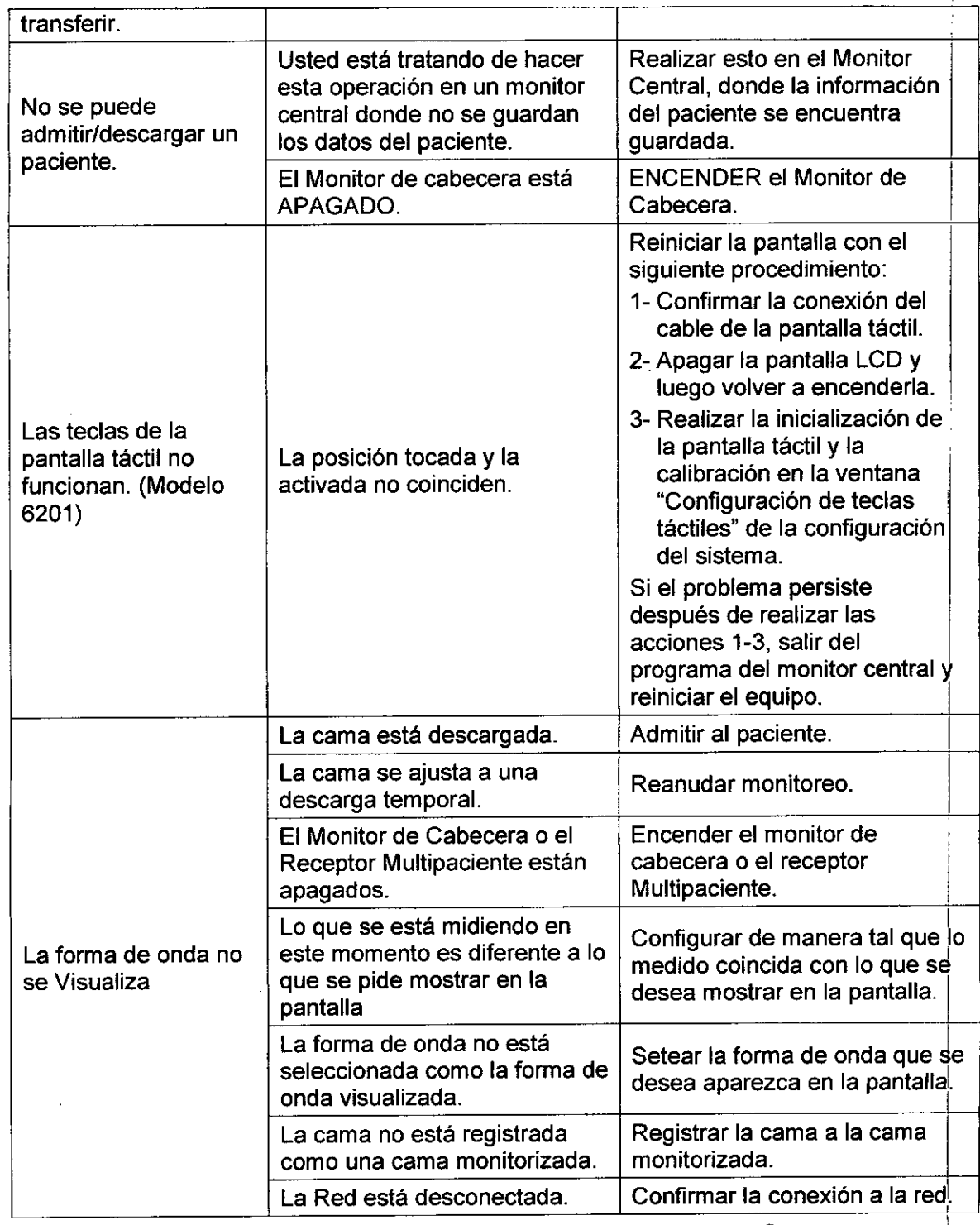

 $\hat{z}$ 

GRIEN  $S.A$ 

RODERTO M. RICCI -PSElERABO

Ing. MARCELO O. MARTIN M.N.3154 DIRECTOR TECNICO

19

Ţ

T

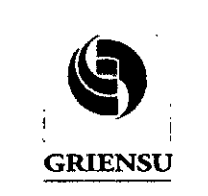

Legajo N°: 1073.

- 27

Direc. Tecnología Médica

REFOLIADO Nº

.M

FOL IO

#### 3.12 Precauciones

- 1- Mientras el monitor central está encendido, no tocar los tomas .no utilizados ni 10S cables conectados a los tomas. El incumplimiento de esta instrucción puede dañar el monitor central por la electricidad estática y provocar un mal funcionamiento.
- 2- Si se derrama algún liquido accidentalmente en el monitor central, poner el monitor central fuera de servicio y ponerse en contacto con un representante de Nihdn Kohden. El monitor central debe ser desmontado, limpiado, secado y antes de ser utilizado nuevamente, se debe probar, para asegurarse que su uso es seguro  $|y|$ que está funcionando correctamente.
- 3- Al recibir datos de un monitor de cabecera con un transmisor ZB-800P, ZB-900P o ZS-900P, los valores medidos y las formas de onda mostradas en el monitbr I central y en el monitor de cabecera pueden diferir debido al retardo 4e temporización de la pantalla y a otros factores. Tener cuidado al leer el valor y la forma de onda.
- 4- Conectar al Monitor Central solamente los instrumentos especificados por Nihon ΕL Kohden y seguir los procedimientos especificados para su conexión. incumplimiento de esta instrucción puede ocasionar una descarga eléctrica o lesiones al operador, y provocar un incendio o un mal funcionamiento del instrumento.
- I 5- Utilizar únicamente el cable de alimentación suministrado. El uso de otros cables de alimentación puede provocar una descarga eléctrica o lesiones al operador.
- 6- Mantener el cable fuera del camino por donde circulan las personas que trabaja en el lugar. De otra manera las personas pueden tropezar con él, haciendo que el instrumento caiga y lastime al paciente y/o al operador. . \
- 7- Antes de conectar o desconectar instrumentos, asegurarse de que cada instrumento esté apagado y de que el cable de alimentación esté desconectado de la toma de CA. De lo contrario, el paciente o el operador pueden sufrir lesiones *b* recibir una descarga eléctrica.
- 8- Desconectar la alimentación de los teléfonos móviles, de pequeños dispositivos inalámbricos y otros dispositivos que produzcan) fuertes interferencias

**GRIE** ROBERTO M. RICCI APODERACO

Ing. MARCELO O. MARTIN M.N.3154 DIRECTOR TECNICO

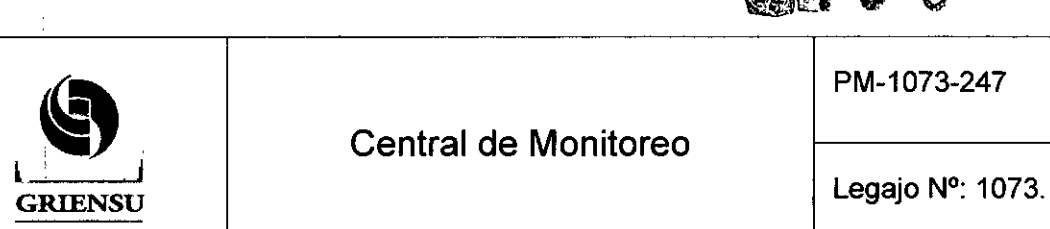

**Central de Monitoreo** 

Diges. Tespología Médica

REFOLIADO Nº

I

EOLIC

electromagnéticas alrededor de un paciente (a excepción de los dispositivbs permitidos por la administración del hospital). Las ondas de radio de dispositivés como teléfonos móviles o pequeños dispositivos inalámbricos pueden ser confundidas con ondas de pulso y los datos que se muestren en la pantalla pueden ser incorrectos. <sup>1</sup>

- 9- Conecte el cable de alimentación a una toma de CA que pueda suministrar suficiente corriente de CA al monitor. El monitor no puede funcionar correctament ļ. con baja corriente. También el disyuntor se dispara y causa corte de energía eléctrica. Il accepte de la construction de la construction de la construction de la construction de la construction de la construction de la construction de la construction de la construction de la construction de la cons
- 10- La red y el sistema deben ser manejados por el administrador de la red o sistema. Una configuración incorrecta puede causar que el instrumento o la red fallen.
- 11- La red debe ser gestionada por el administrador de la red. Asegurarse de que cada instrumento en la red tenga una dirección IP diferente. De lo contrario, la comunicación de datos no se puede realizar correctamente. Al añadir uh instrumento a una red que ya está funcionando, configurar la dirección IP en el instrumento antes de conectarlo a la red.
- 12- El sistema se debe utilizar en una red cerrada para evitar el ingreso de virus informáticos y/o actualizaciones de software inesperadas. !
- 13- Cuando el monitor está conectado a una red central de monitoreo, establecer el Nombre de la Cama (ID cama) / Nombre del Paciente y Nombre del grupo en e monitor. De lo contrario, los valores predeterminados son utilizados para los nombres y la cama puede ser identificada de manera incorrecta en el monitor central. . !
- 14-Cuando se admite un nuevo paciente, primero descargar y borrar todos los datos 1 del paciente anterior. De lo contrario, los datos del paciente anterior y los del I nuevo paciente se mezclarán juntos. <sup>I</sup>
- 15- Cuando se cambia el canal de recepción para monitorear un nuevo paciente, I primero eliminar todos los datos del paciente anterior. De lo contrario, los datos del paciente anterior y del nuevo paciente se mezclan entre sí y harán que la historia clinica del paciente sea incomprensión.

ERTO M. RICCI РӨӨЕРАӨӨ

Ing. MARCELO O. MARTIN M.N.3154 DIRECTOR TECNICO

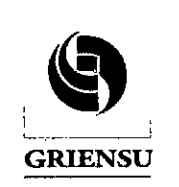

Central de Monitoreo

Legajo N°: 1073.

Direc. Tecnología Médica

 $\sqrt{M}$ FOLIO

PROD

REFOLIADO Nº

- 16-Mantener el monitor de cabecera actual y el nuevo monitor de cabecera encendidos y conectados a la red hasta que se cambie el monitor. De lo contrario los datos del paciente se pierden. Después de cambiar el monitor, confirman qlle los datos y la configuración se muestran en el monitor nuevo.
- 17-AI transferir un paciente, confirmar la cama de destino que desea transferir a través de un mensaje en la pantalla. Si se selecciona la cama destino equivocada, los datos de los pacientes de la cama de origen se sobrescriben con los datos del paciente de la cama de destino y los datos sobrescritos no se pueden recuperar. <sup>I</sup>
- 18- No tocar el cabezal térmico en el interior de la unidad grabadora. El cabezal térmico puede resultar dañado por la electricidad estática o ensuciarse y causar una falla en la impresión.
- 19- Setear el canal del control remoto en el monitor en el que se vaya a utilizar pa1a evitar que el mando a distancia controle un monitor diferente al deseado. Cuando varios monitores se instalan juntos, comprobar que el control remoto sólo funciona con el monitor deseado. Si el mando a distancia funciona con un monitor diferente, volver a setear el canal.
- 20-Cuando el limite de alarma está puesto en OFF, no habrá alarma para ese límite. Tener cuidado cuando se establezca el limite de alarma en OFF. I
- 21-Cuando la alarma se apaga para una arritmia, no habrá ninguna alarma para ese tipo de arritmia. No hay ningún mensaje o marca para indicar que una cierta alarma de arritmia está apagada. Por lo tanto, tener cuidado cuando se apaga Ih alarma de arritmia. <sup>I</sup>
- 22-AI recibir datos del monitor de cabecera a través de un transmisor ZB-800P, ZB-900P o ZS-900P, comprobar los ajustes de la alarma en el monitor de cabecera y en el monitor central. La información de las alarmas seteada en el el monitor de cabecera de alarma no se transmite.
- 23- Mientras se muestra el mensaje "PÉRDIDA DE SEÑAL", los parámetros no son monitoreados y las alarmas no funcionan. Comprobar el estado del transmisor y la comunicación y eliminar la causa.
- 24-Cuando se silencia la alarma de pérdida de comunicación en el modo Sonido Simple, una alarma para la misma condición de alarma  $\pi$ o ocurre mientras se

GRIEXIS

22

**APODERADO** 

Ing. MARCELO O. MARTIN **OBERTO M. RICCI DIRECTOR TECNICO** 

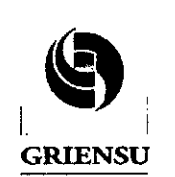

२८ J.M REFOLIADO Nº Direc. Tecnología Médica FOLIO PM-1073-247

Legajo N°: 1073.

encuentra sin señal. En el modo de Sonido Simple, siempre prestar especial atención a la situación de comunicación.

- 25-Cuando la medición de ECG está apagada, las alarmas de ECG no suenan incluso si cada elemento de la alarma de ECG está encendido.
- 26- Si hay alguna duda sobre el análisis de la arritmia, hacer que el monitor vuelva a monitorear el ECG del paciente y comprobar que el QRS dominante es apropiadb. De lo contrario, una arritmia importante puede ser pasada por alto.
- 27-Antes del mantenimiento, limpieza o desinfección, apagar la alimentación de la central de Monitoreo y desconectar el cable de alimentación de la toma de corriente alterna. El incumplimiento de esta instrucción puede ocasionar una descarga eléctrica y el mal funcionamiento de la Central de Monitoreo.
- 28- Reiniciar la Central de Monitoreo una vez cada tres meses. De lo contrario la operación se vuelve inestable y el monitoreo puede dejar de realizarse. Mientra~ se reinicia, los pacientes monitorizados por la Central deben ser monitoreados por instrumentos alternativos tales como monitores de cabecera.
- 29- Durante el mantenimiento y servicio, los pacientes monitorizados por la Central de Monitoreo deben ser monitoreados por instrumentos alternativos tales comb monitores de cabecera.

## *Precauciones Generales de manejo '*

Este dispositivo tan sólo debe utilizarse por personal médico cualificado. Utilizar únicamente los productos Nihon Kohden administrados con el equipo. El uso incorrecto de estos productos y del equipo, puede afectar gravemente las características específicas de este dispositivo, lo cual incluye, sin limitación, baterías, papel de registro, plumillas, cables de extensión, derivaciones, cajas de conexión y fuente de alimentación CA.

Lea estas precauciones detenidamente antes de intentar utilizar el aparato.

- 1. Para utilizar el equipo de forma segura y eficaz, es necesario comprender plenamente su funcionamiento.
- 2. Al instalar o almacenar el equipo, adoptar las siguientes precauciones:
	- (1) Evitar la humedad o el contacto *con* el agua, presiones atmosféricas extremas, humedad y temperaturas excesivas, áreas poco ventiladas y polvo, aire salino o sulfúrico.

GRI

RØBERTO M. RICCI AP6ElERAElO

In9. MARCELO O. MARTIN M.N.3154 DIRECTOR TECNICO

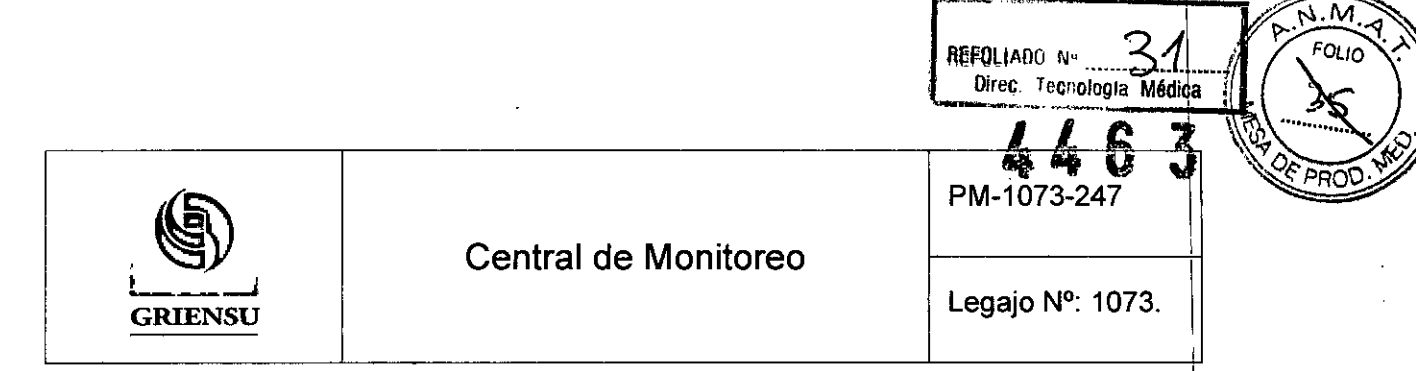

- (2) Colocar el equipo en una superficie plana y nivelada. Evitar las vibraciones y los 1 choques mecánicos, incluso durante el transporte, <sup>1</sup>
- (3) Evitar colocarlo en una zona donde se almacenen productos quimicos o exista I peligro de fuga de gas, I
- (4) La fuente de la línea de alimentación que se vaya a aplicar al equipo debe corresponder en frecuencia y corriente con las especificaciones del producto,  $\dot{y}$ tener potencia suficiente,
- (5) Elegir una sala en la que disponga de una instalación de toma de tierra adecuada,
- 3, Antes de la puesta en funcionamiento
	- (1) Comprobar que el equipo se encuentre en perfecto estado de funcionamiento,
	- (2) Comprobar que el equipo esté conectado a tierra de forma adecuada,
	- (3) Comprobar que todos los cables estén conectados correctamente, <sup>I</sup>
	- (4) Prestar especial atención cuando el equipo se utilice con otros para evitar ui diagnóstico erróneo u otros problemas,
	- (5) Es necesario efectuar una doble comprobación de todos los circuitos utilizados para la conexión directa del paciente.
	- (6) Cuando se utilicen modelos que funcionen con pilas o baterias, comprobar que su nivel de energía sea aceptable y que se encuentren en buen estado.
- 4. Durante el funcionamiento
	- (1) Tanto el paciente como el equipo deben estar perfectamente asistidos en todo momento.
	- (2) Apagar la alimentación o quitar los electrodos o transductores siempre que sea, necesario para garantizar la seguridad del paciente.
	- (3) Evitar el contacto directo entre la carcasa del equipo y el paciente.
- 5. Apagado después del uso
	- (1) Apagar la alimentación con todos los controles en sus posiciones originales.
	- (2) Retirar los cables con cuidado y sin emplear fuerza.
	- (3) Limpiar el equipo junto con el resto de accesorios para el próximo uso.
- 6. El equipo debe manejarse de manera experta y profesional durante las tareas de mantenimiento y las reparaciones. Si el equipo no funciona correctamente, esta circunstancia se debe señalar con claridad para evitar su puesta en funcionamiento

ROBERTO M. RICCI

АРӨВЕВФӨӨ

Ing. MARCELO O. MARTIN M.N.3154 . DIRECTOR TECNICO

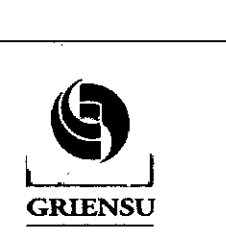

Direc Tecnología Médica

PM-1078-247,

REFOLIADO Nº .....

м **FOLIC** 

mientras se encuentre fuera de servicio. El equipo no debe alterarse ni modificarse de forma alguna.

- 7. Mantenimiento e inspección
	- (1)EI equipo y sus componentes se deben someter a inspecciones de mantenimiento regulares al menos cada 6 meses.
	- (2)Antes de poner en funcionamiento un equipo que se haya almacenado durante periodos prolongados de tiempo sin utilizar, asegurarse de que se encuentre eri perfecto estado de funcionamiento.
	- $(3)$ EI personal técnico cualificado tiene a su disposición información técnica, como la lista de componentes, las descripciones, las instrucciones de calibración u otro tipo de información previa petición al representante de Nihon Kohden.
- 8. Cuando se utilice el equipo con un instrumento electroquirúrgico, prestar especial atención a la aplicación y ubicación de los electrodos o transductores para evitar posibles quemaduras en el paciente.
- 9. Al utilizar el equipo con un desfibrilador, asegurarse de que el equipo esté protegido contra la descarga del desfibrilador. Si no lo estuviera, quitar los cables y/o transductores del paciente y del equipo, para evitar posibles daños.

# 3.13 Medicamentos que el Producto Médico está destinado a administrar

*No Corresponde* (el Producto Médico no ha sido diseñado para administrar medicamentos).

## 3.14 Precauciones en la eliminación del Producto Médico

Eliminación de los Equipos Eléctricos y Electrónicos Usados

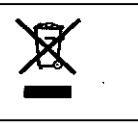

este simbolo en el producto o en el manual y/o en el paquete, indica que este producto no debe tratarse como basura doméstica. En cambio este equipo debe ser descartado en el punto de recolección aplicable para el reciclaje de equipos eléctricos y electrónicos.

GRIE RERTO M. RICCI **APODERADO** 

25

Ing. MARCELO O. MARTIN M.N.3154 DIRECTOR TECNICO

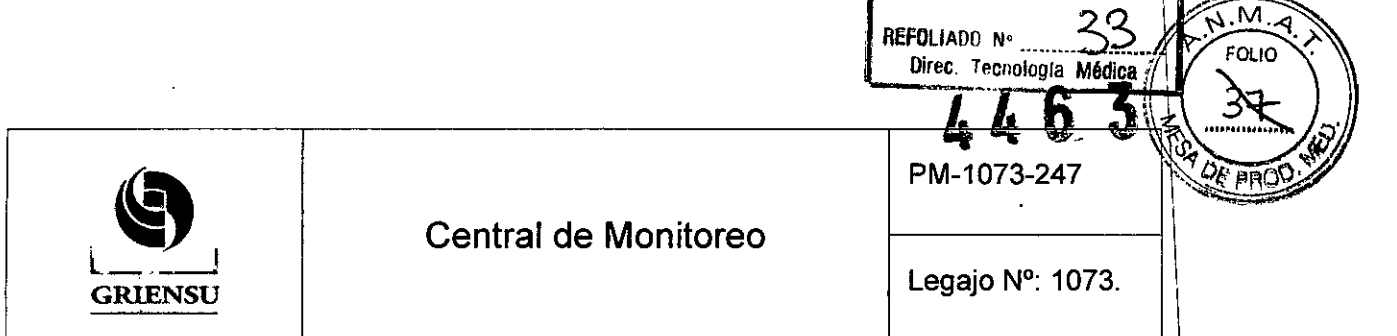

Mediante la correcta eliminación de este producto, el usuario contribuirá a la \ prevención. de las posibles consecuencias negativas al medio ambiente y salud humana, \ que podrían causar la eliminación inadecuada del producto ya inútil.

Si se desea descartar este producto, se debe poner en contacto con las autoridades locales y preguntar sobre la correcta manera de su eliminación.

# 3.15 Medicamentos incluidos en el Producto Médico

*No Corresponde* (el Producto Médico no incluye medicamentos).

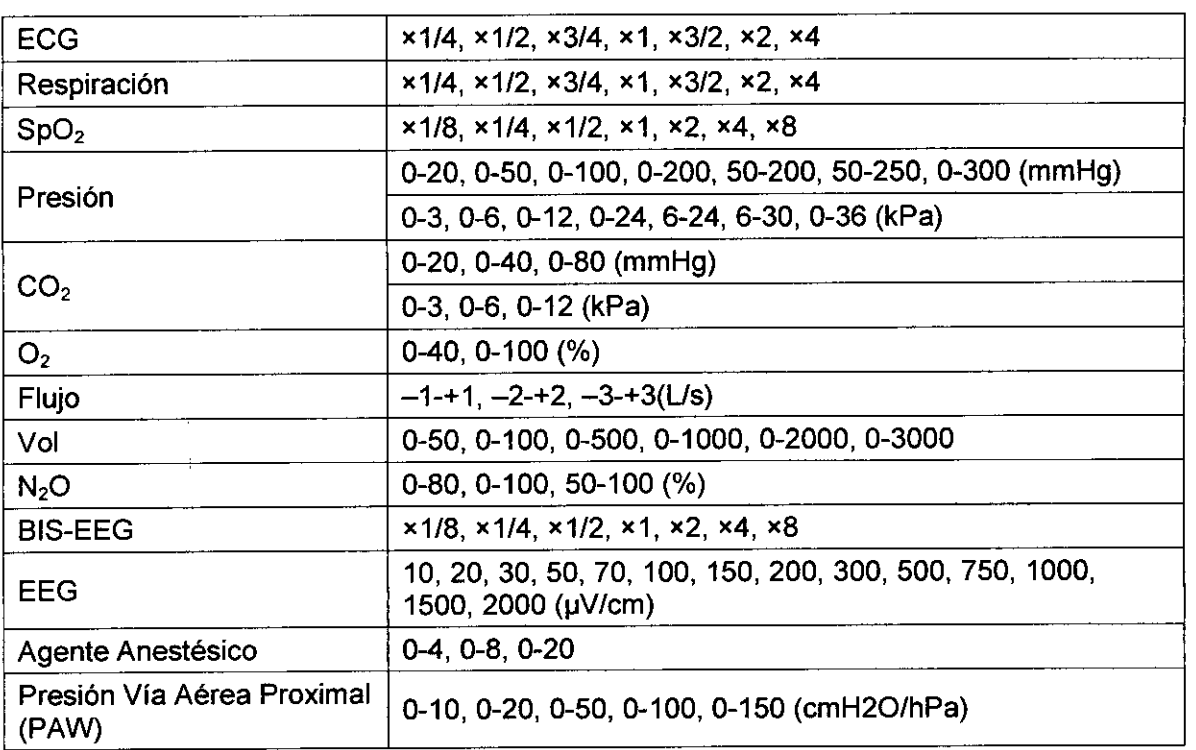

# 3.16 Grado de precisión atribuido a los Productos Médicos de medición

**GRIE** 

 $\bowtie$ POĐERAĐO

In9. MARCELO O. MARTIN M.N.3154 ERTO M. RICCI DIRECTOR TECNICO

26

\ \ \

 $\mathbf I$ 

\ \

\

 $\mathbf{I}$ 

\ \ \

\

I

~.

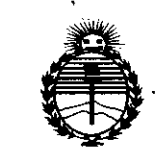

*'Ministerio áe Sa{uá Secretaria áe Pofiticas, 'R#gufación e Institutos AN'MA'T*

# ANEXO CERTIFICADO DE AUTORIZACIÓN E INSCRIPCIÓN

# Expediente Nº: 1-47-3110-003273-15-3

El Administrador Nacional de la Administración Nacional de Medicamentos, Alimentos, y Tecnología Médica (ANMAT) certifica que, mediante la Disposición Nº 4 ...", y de acuerdo con lo solicitado por GRIENSU S.A., se autorizó la inscripción en el Registro Nacional de Productores y Productos de Tecnología Médica (RPPTM), de un nuevo producto con los siguientes datos identificatorios característicos:

Nombre descriptivo: Central de Monitoreo

Código de identificación 'y nombre técnico UMDNS: 12-636-Sistemas de Monitoreo Fisiológico

Marca(s) de (los) producto(s) médico(s): NIHON KOHDEN

Clase de Riesgo: IIr

Indicación/es autorizada/s: diseñada para su uso en diversos entornos hospitalarios, incluyendo la UCI, UCC, sala de recuperación, y otras áreas generales. Las centrales permiten que el personal de estas áreas pueda monitorear y vigilar los signos vitales de los pacientes, a través de la visualización de las diferentes formas de onda graficadas en el monitor, junto con otra información del paciente. La central de monitoreo está diseñada para monitorear varias camas al mismo tiempo (hasta 32), recibiendo la información

de cada paciente a través de transmisores o de los mismos monitores de cabecera o receptores multipaciente colocados en cada cama. Los parámetros que se pueden visualizar en la pantalla del monitor central son: curvas de ECG, Respiración, Sp02, Presión No Invasiva, Presión Invasiva, C02, 02, Flujo, N20, Gases Anestésicos, Gasto Cardíaco, BIS, EEG, PVA (Presión Vía Aérea Proximal), entre otros, dependiendo de los monitores o transmisores conectados a la central.

Modelo/s: CNS-6201

Período de vida útil: seis (6) años

Condición de uso: Venta exclusiva a profesionales e instituciones sanitarias Nombre del fabricante nro. 1: NIHON KOHDEN CORPORATION.

Lugar/es de elaboración: 1-31-4 Nishiochiai, Shinjuku-ku, Tokyo 161-8560, Japón.

Nombre del fabricante nro. 2: Nihon Kohden Tomioka Corporation.

Lugar/es de elaboración: 486, Nanokaichi, Tomioka-Shi, Gunma, Japón.

Nombre del fabricante nro. 3: Nihon Kohden Tomioka Corporation Tomioka Production Center.

Lugar/es de elaboración: 1-1 Tajino, Tomioka-Shi, Gunma, Japón.

Se extiende a GRIENSU S.A. el Certificado de Autorización e Inscripción del PM-1073-247, en la Ciudad de Buenos Aires, a  $...2.2$  ABR,  $2016...$ , siendo su vigencia por cinco (5) años a contar de la fecha de su emisión.

DISPOSICIÓN NO ., 4 **6 3)\**

**Dr. ROBE** Subadministrador Nacional

**A.N.M.A.T.**